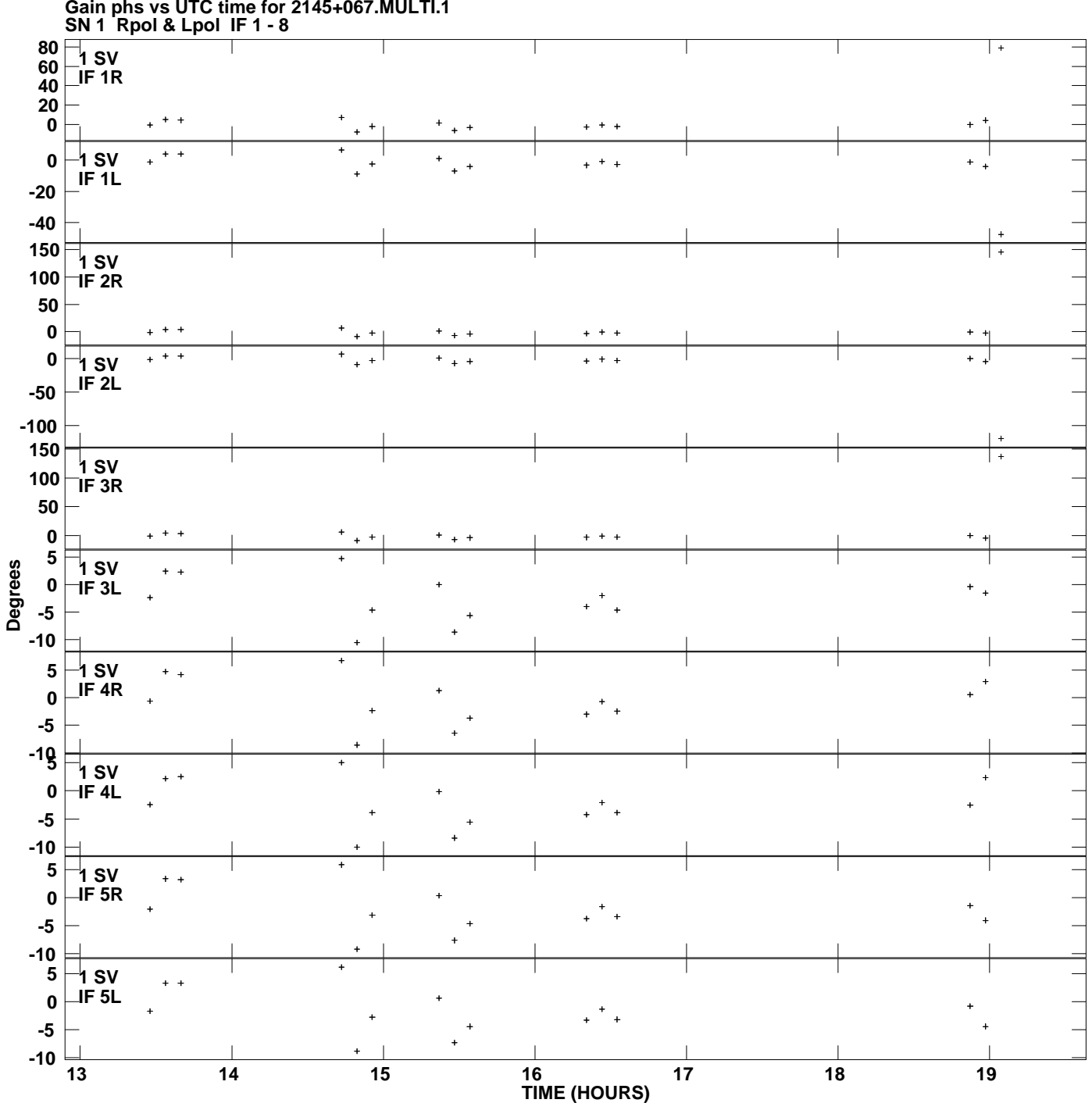

**Gain phs vs UTC time for 2145+067.MULTI.1 Plot file version 1 created 24-MAR-2009 12:01:39**

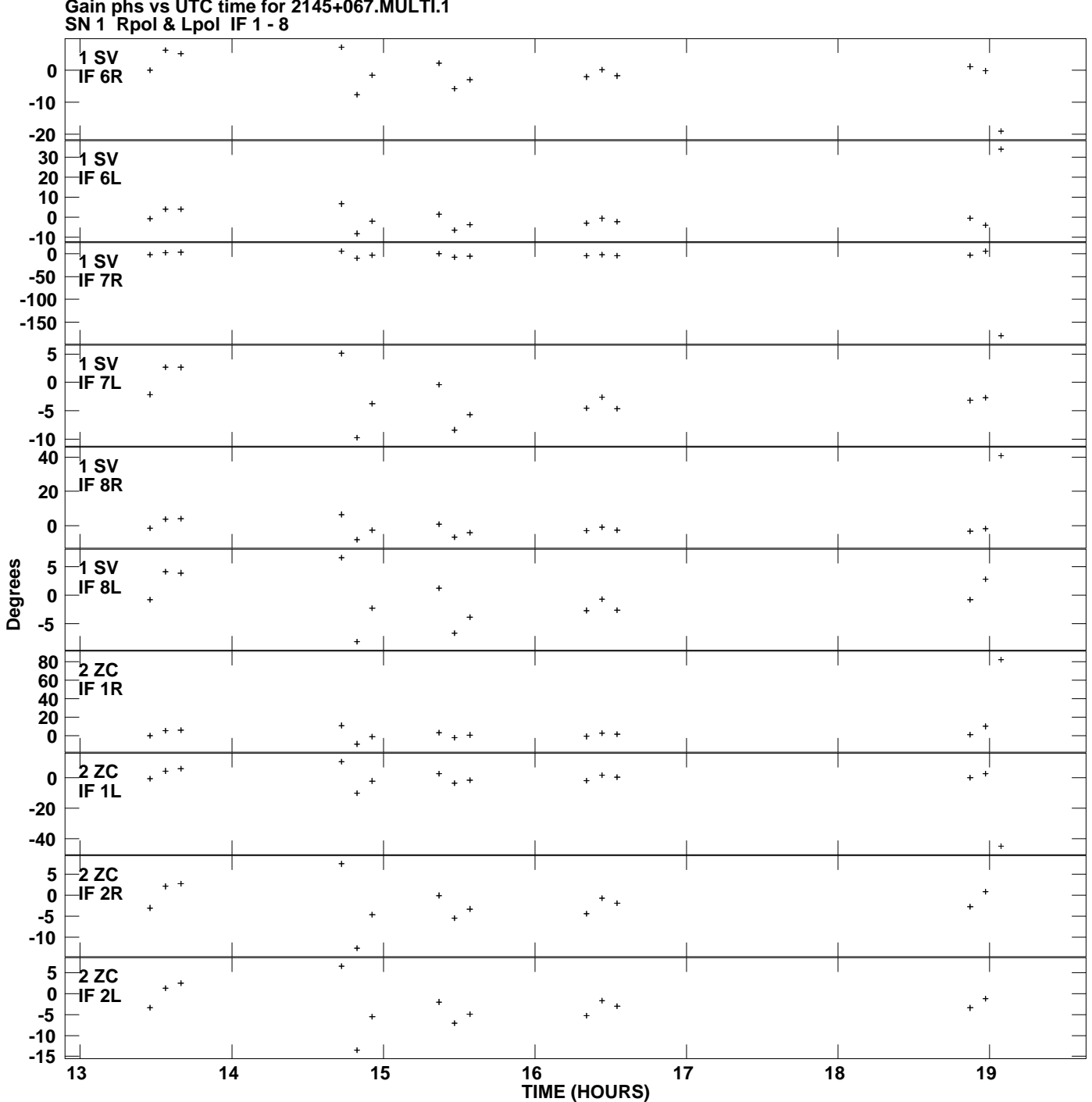

**Gain phs vs UTC time for 2145+067.MULTI.1 Plot file version 2 created 24-MAR-2009 12:01:39**

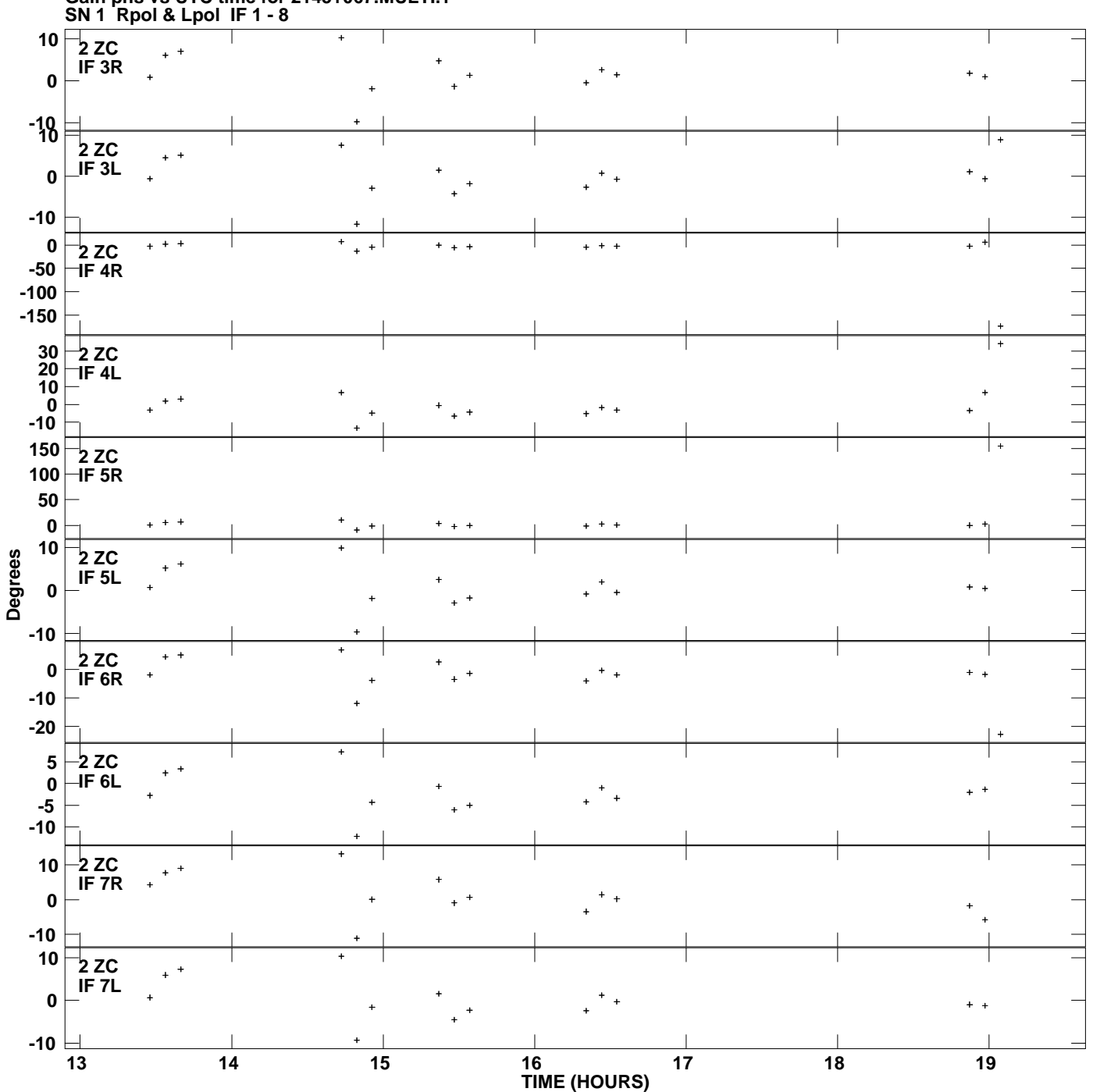

**Gain phs vs UTC time for 2145+067.MULTI.1 Plot file version 3 created 24-MAR-2009 12:01:39**

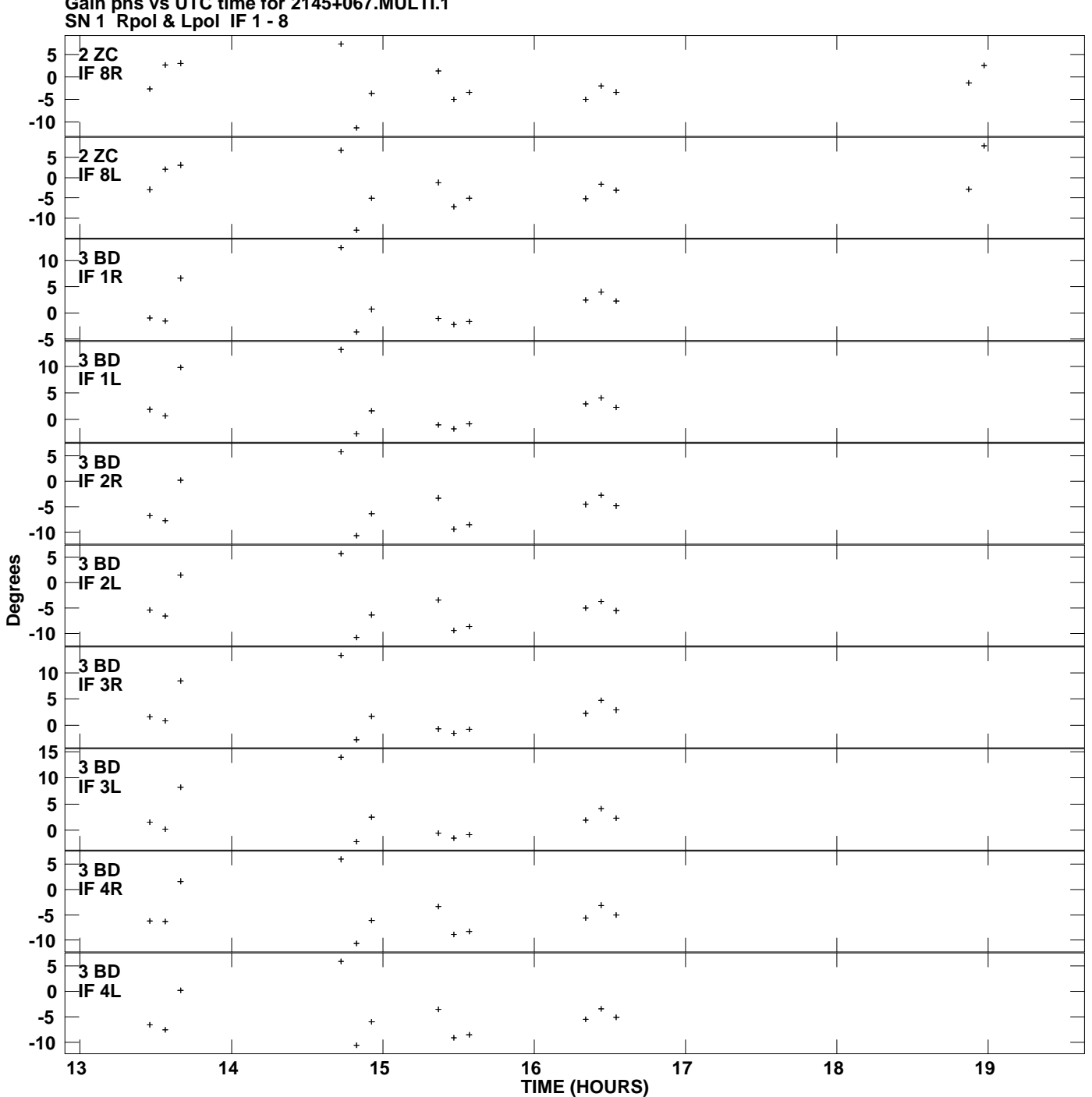

**Gain phs vs UTC time for 2145+067.MULTI.1 Plot file version 4 created 24-MAR-2009 12:01:39**

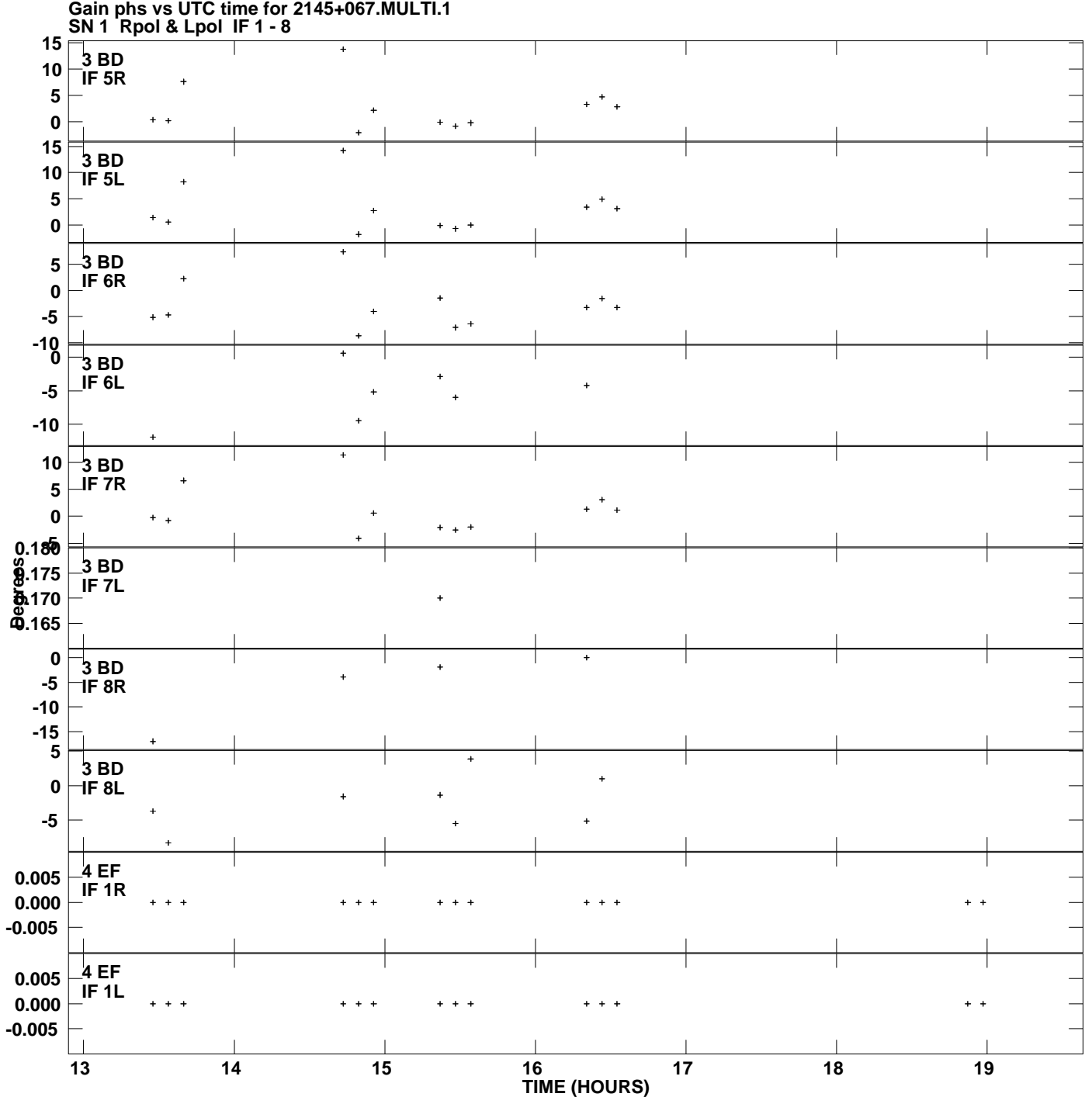

**Gain phs vs UTC time for 2145+067.MULTI.1 Plot file version 5 created 24-MAR-2009 12:01:39**

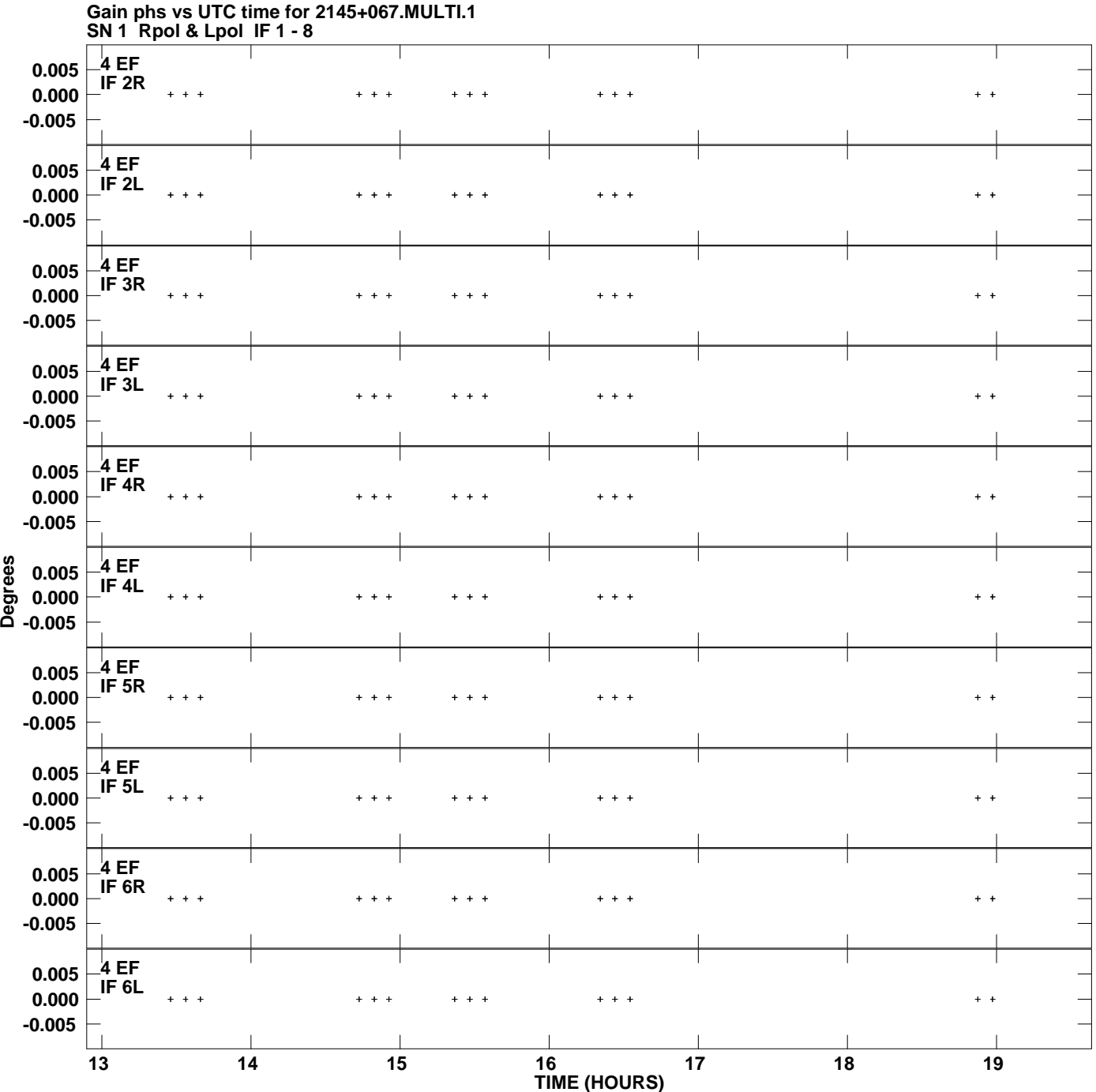

**Plot file version 6 created 24-MAR-2009 12:01:39**

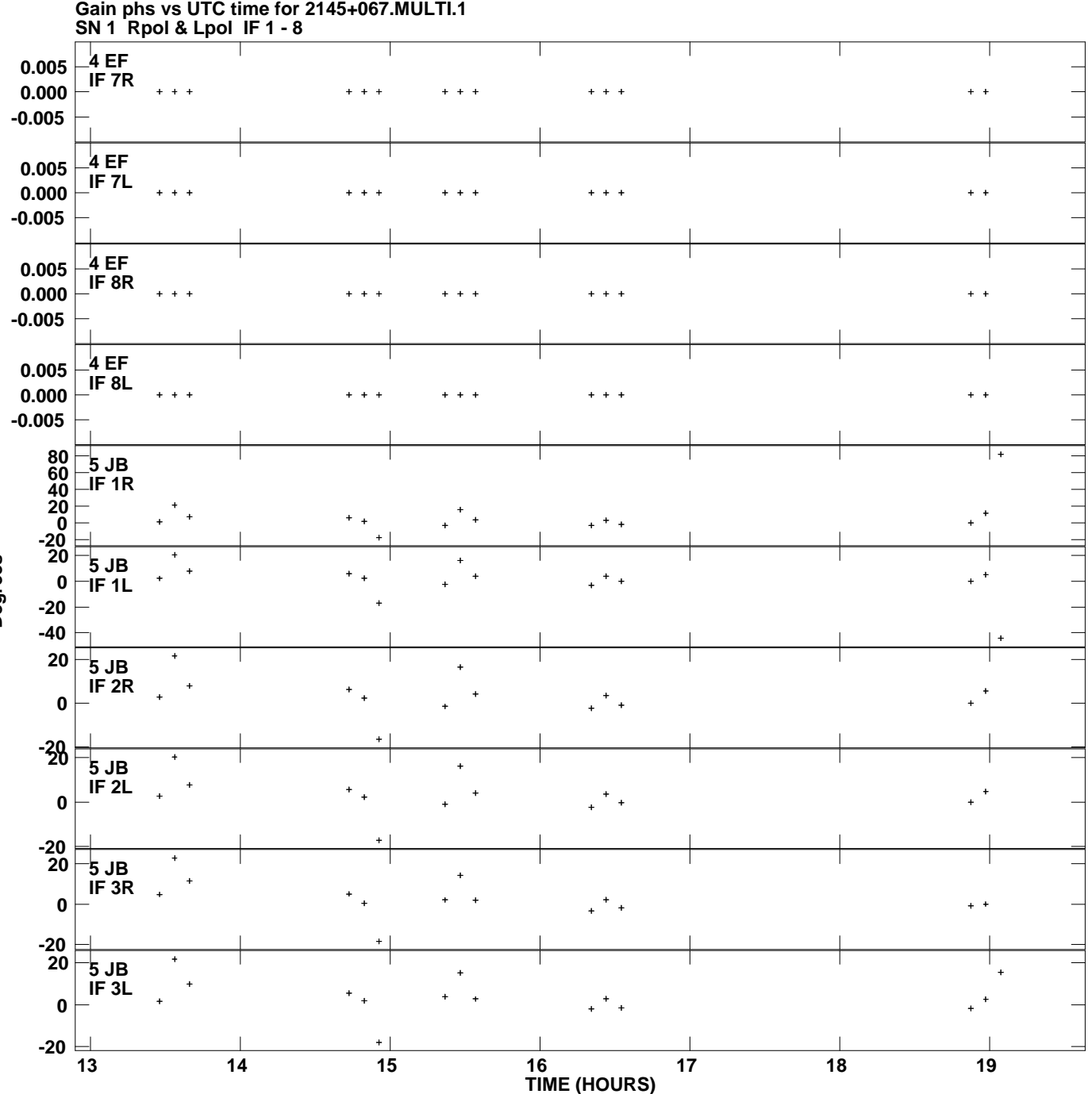

**Plot file version 7 created 24-MAR-2009 12:01:39**

**Degrees**

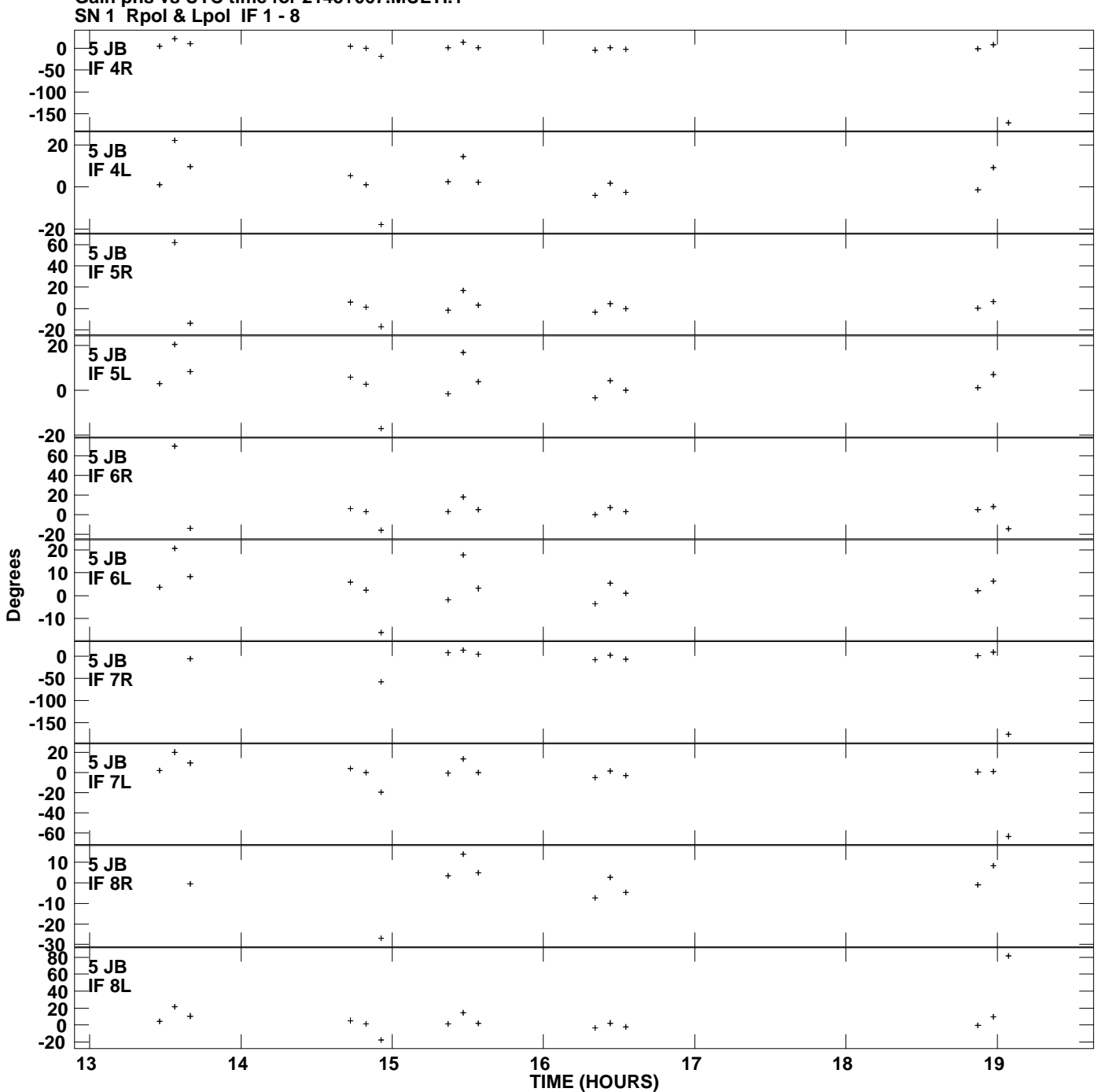

**Gain phs vs UTC time for 2145+067.MULTI.1 Plot file version 8 created 24-MAR-2009 12:01:39**

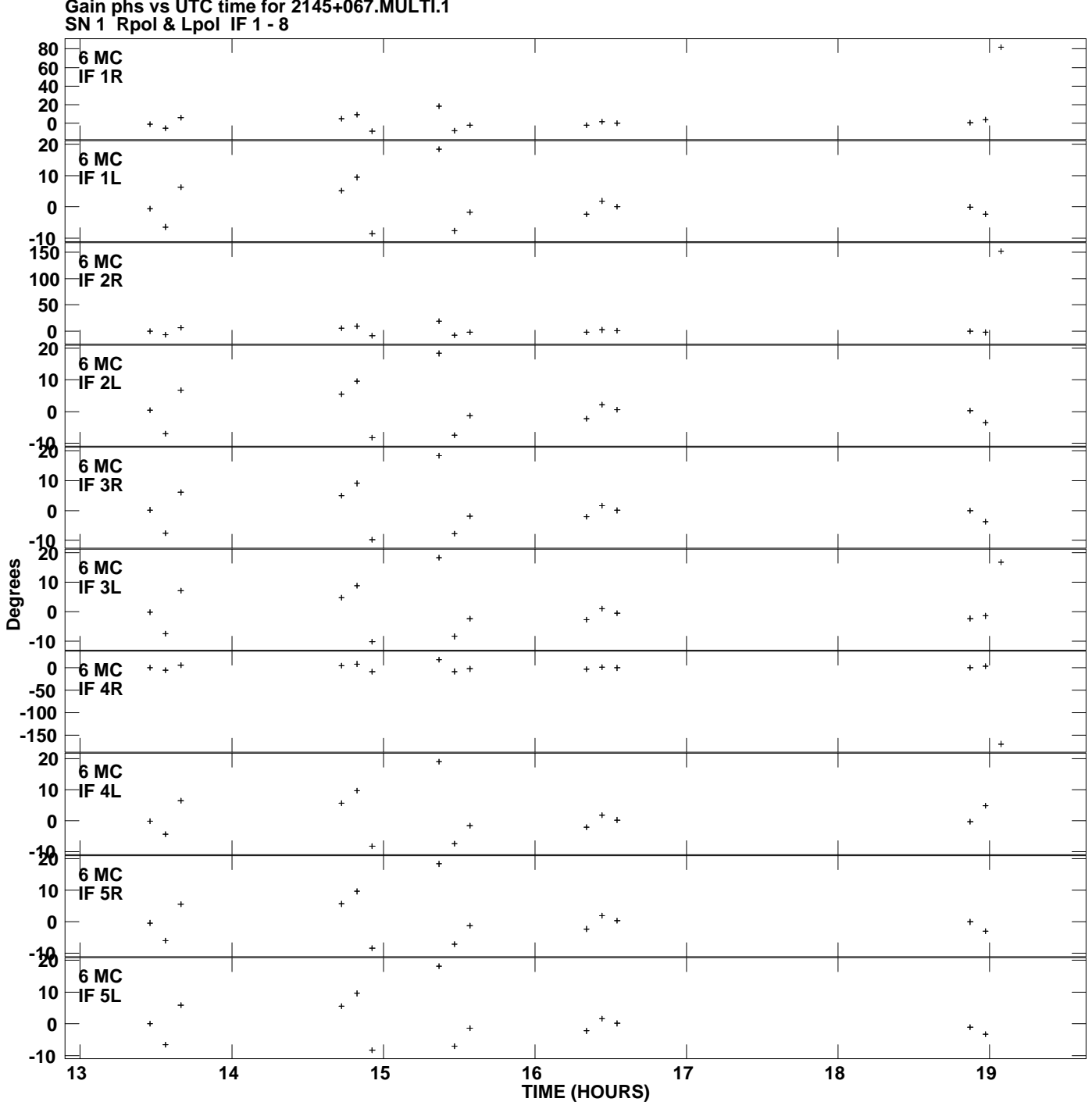

**Gain phs vs UTC time for 2145+067.MULTI.1 Plot file version 9 created 24-MAR-2009 12:01:39**

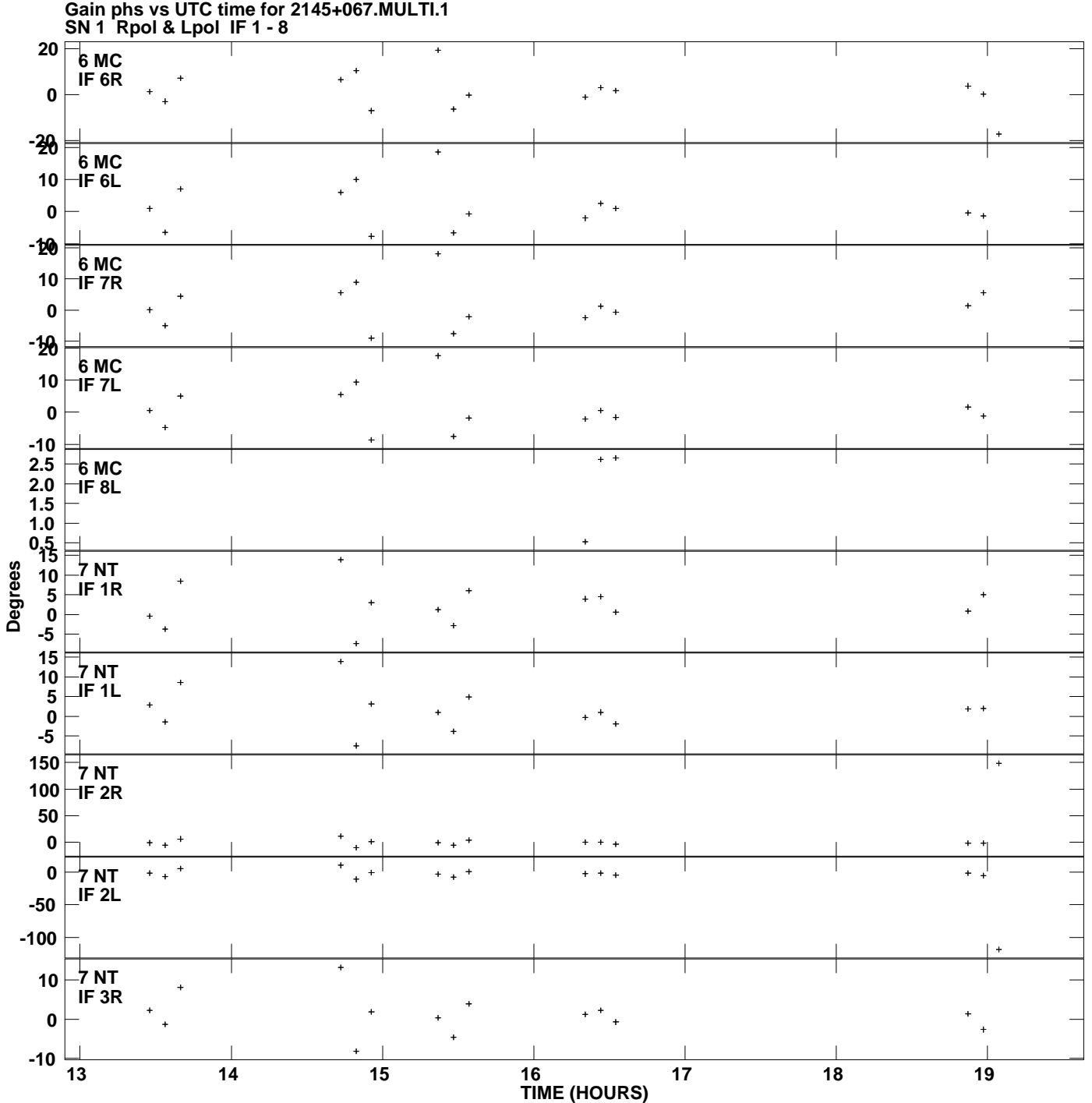

**Plot file version 10 created 24-MAR-2009 12:01:39**

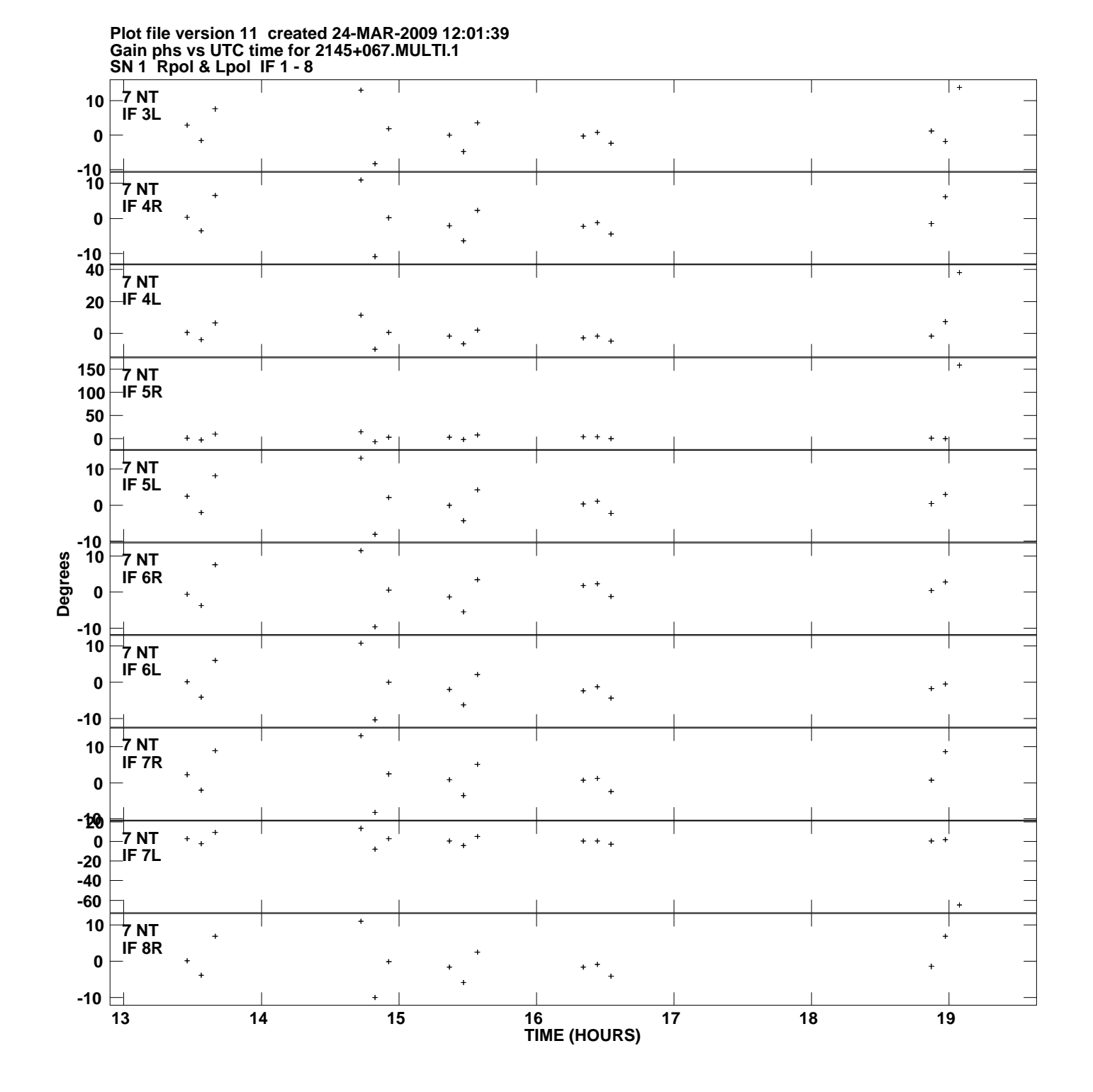

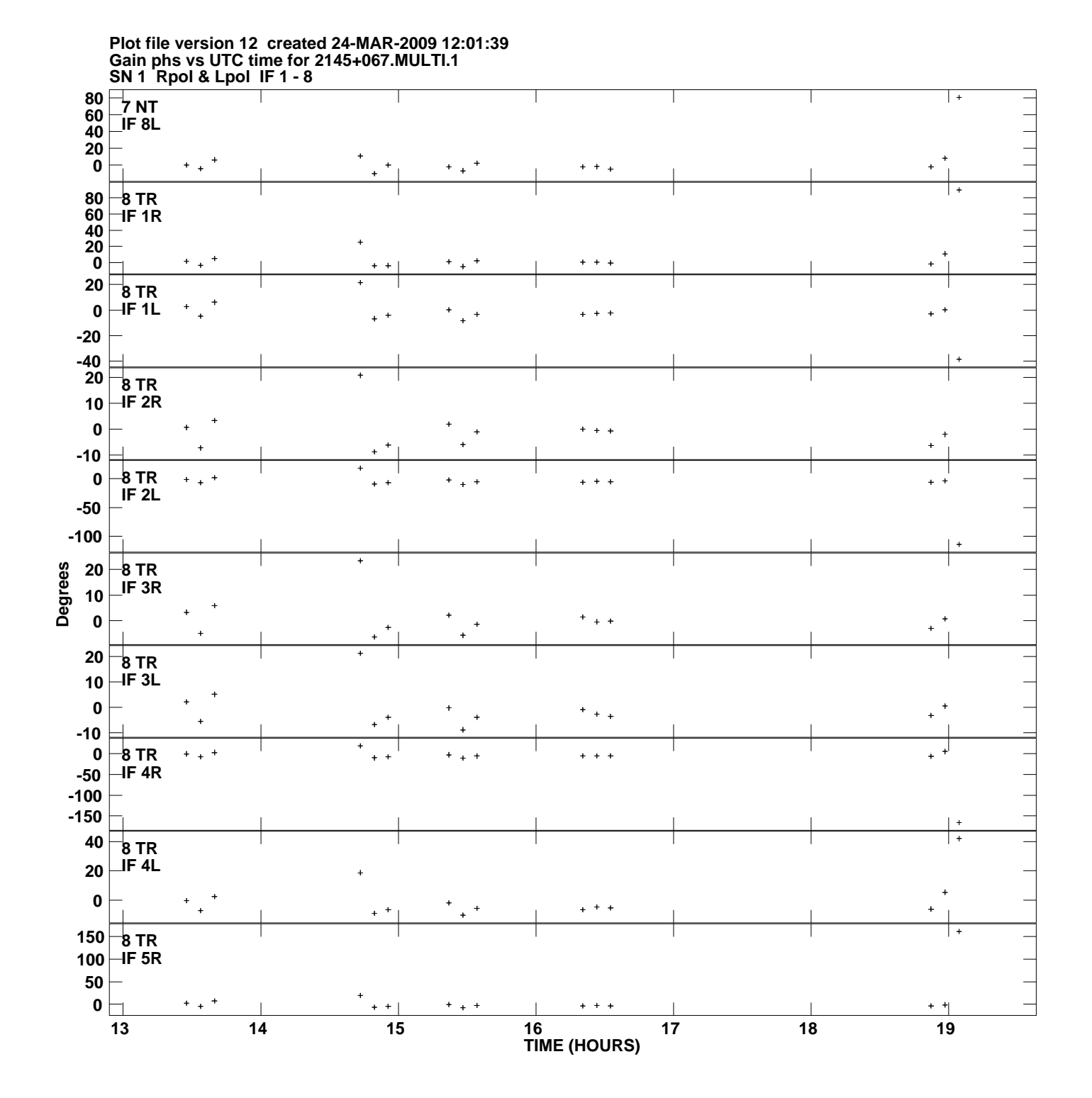

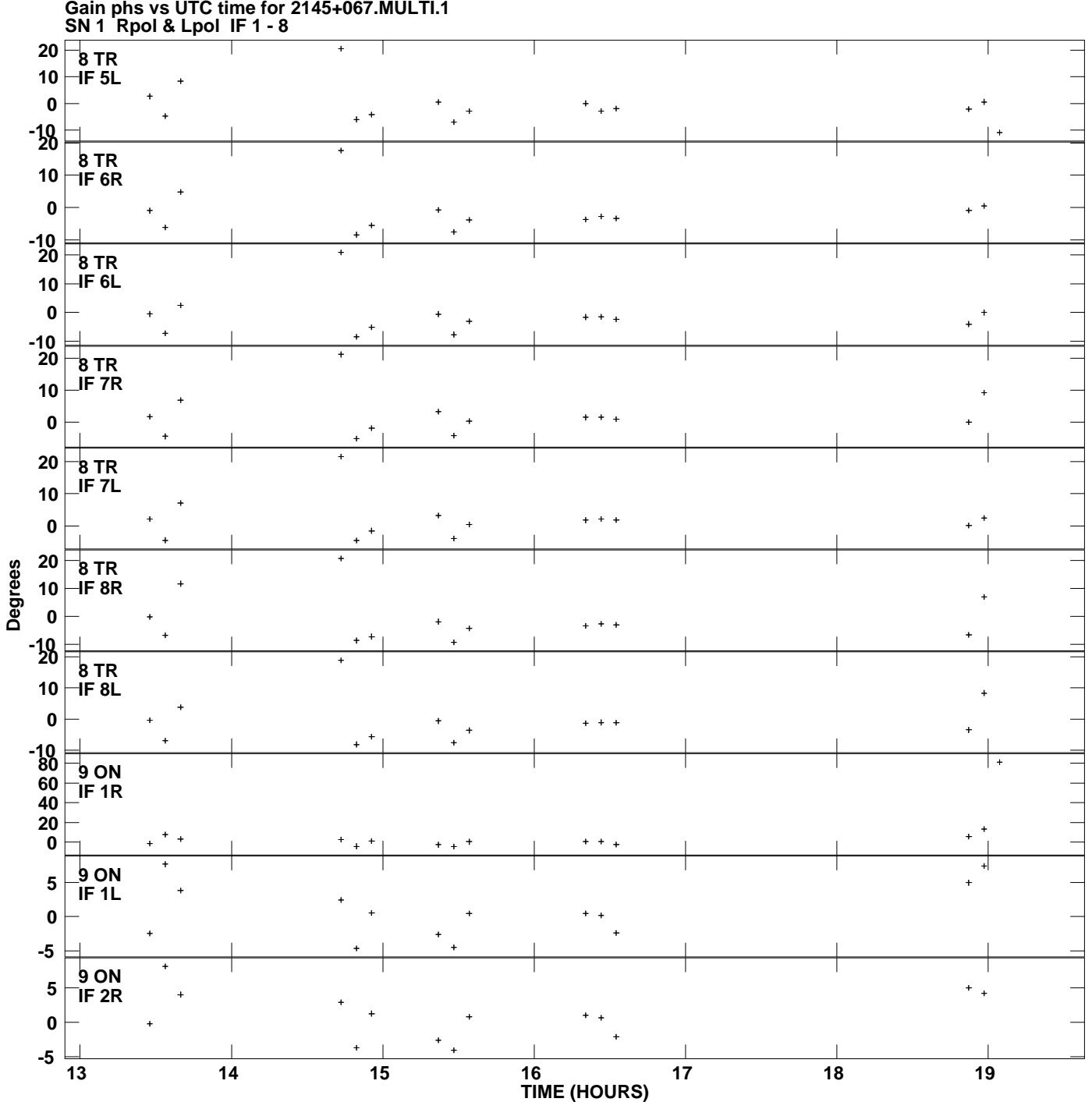

**Gain phs vs UTC time for 2145+067.MULTI.1 Plot file version 13 created 24-MAR-2009 12:01:39**

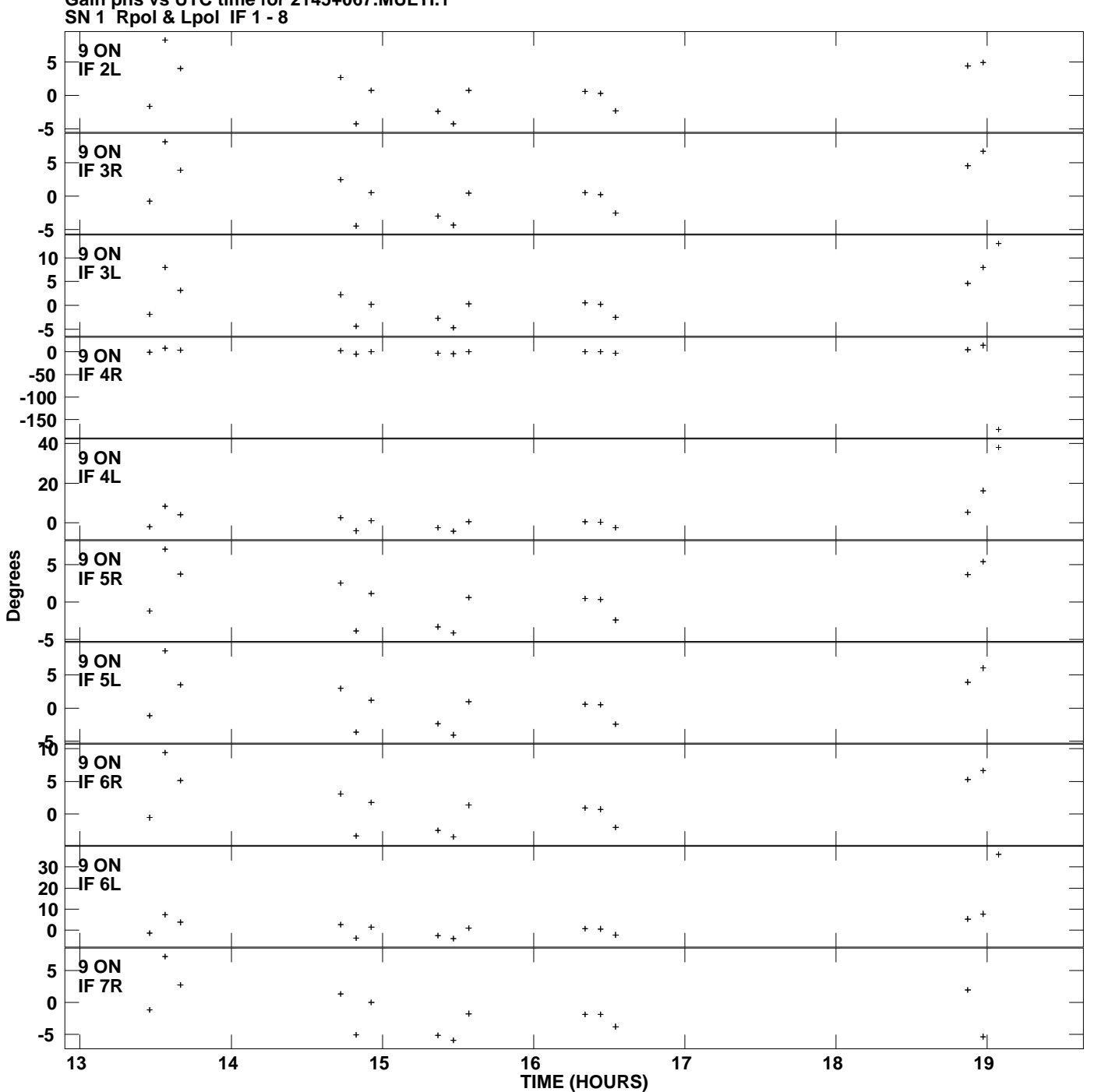

**Gain phs vs UTC time for 2145+067.MULTI.1 Plot file version 14 created 24-MAR-2009 12:01:39**

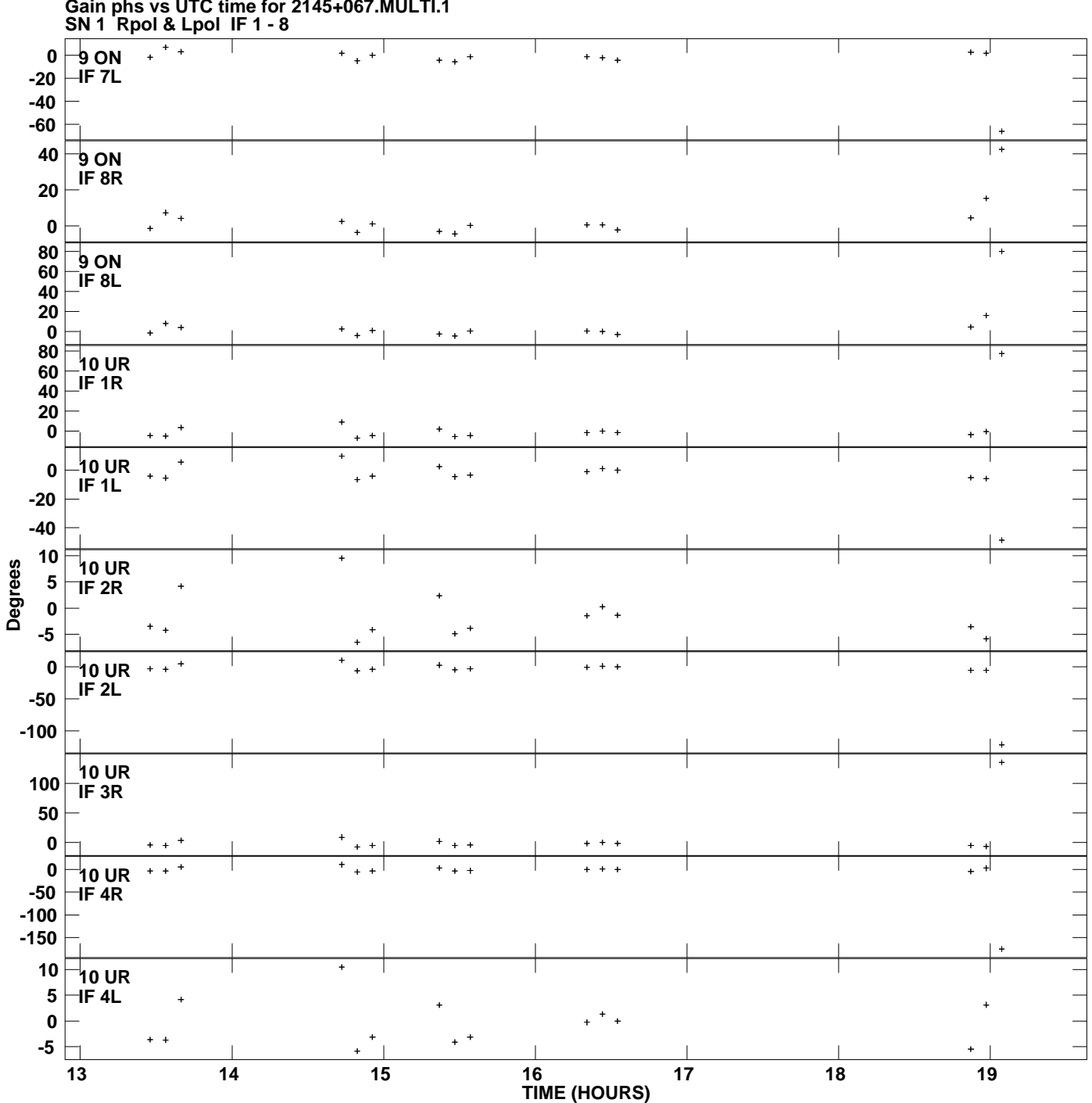

**Gain phs vs UTC time for 2145+067.MULTI.1 Plot file version 15 created 24-MAR-2009 12:01:39**

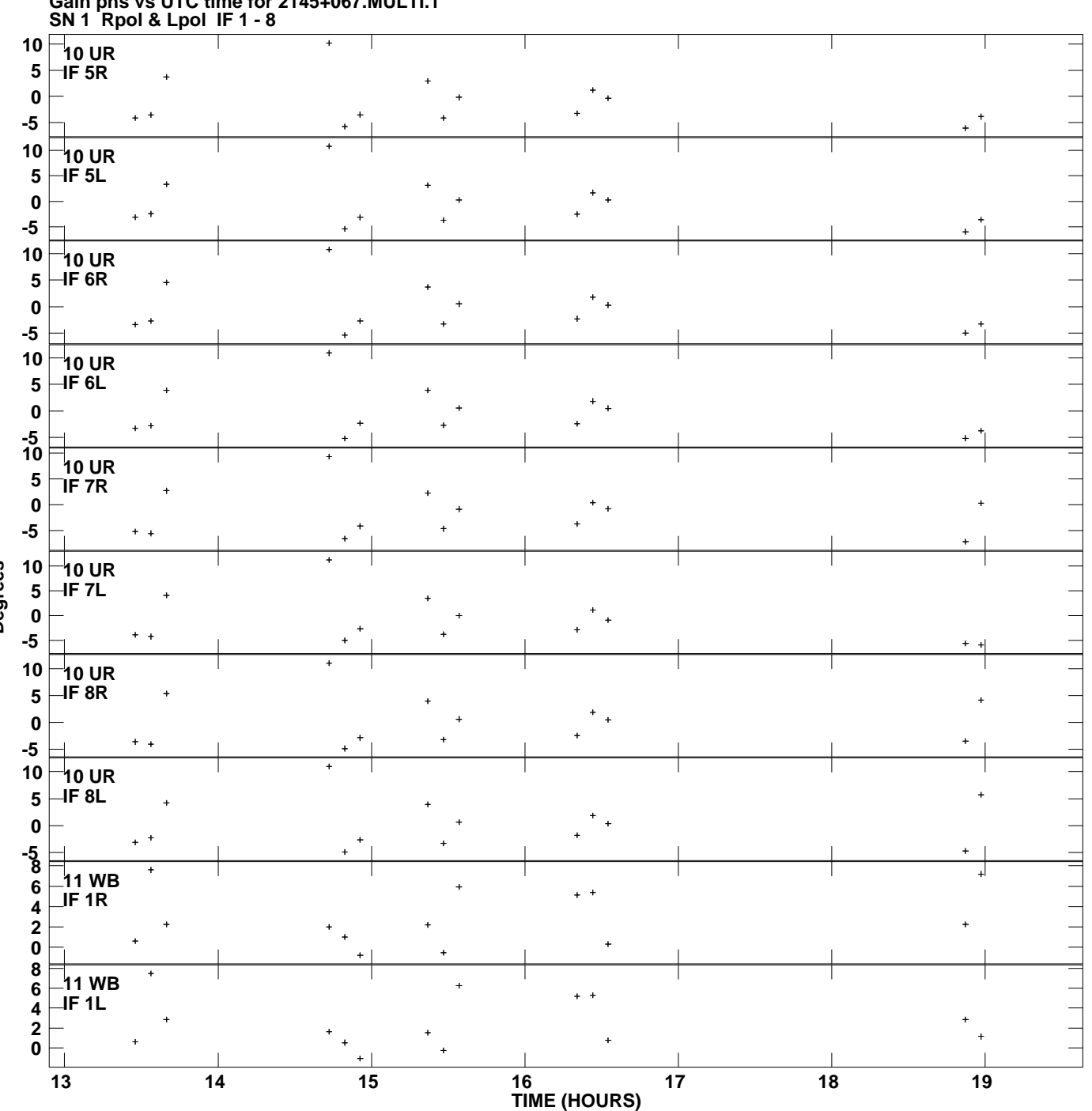

**Gain phs vs UTC time for 2145+067.MULTI.1 Plot file version 16 created 24-MAR-2009 12:01:39**

**Degrees**

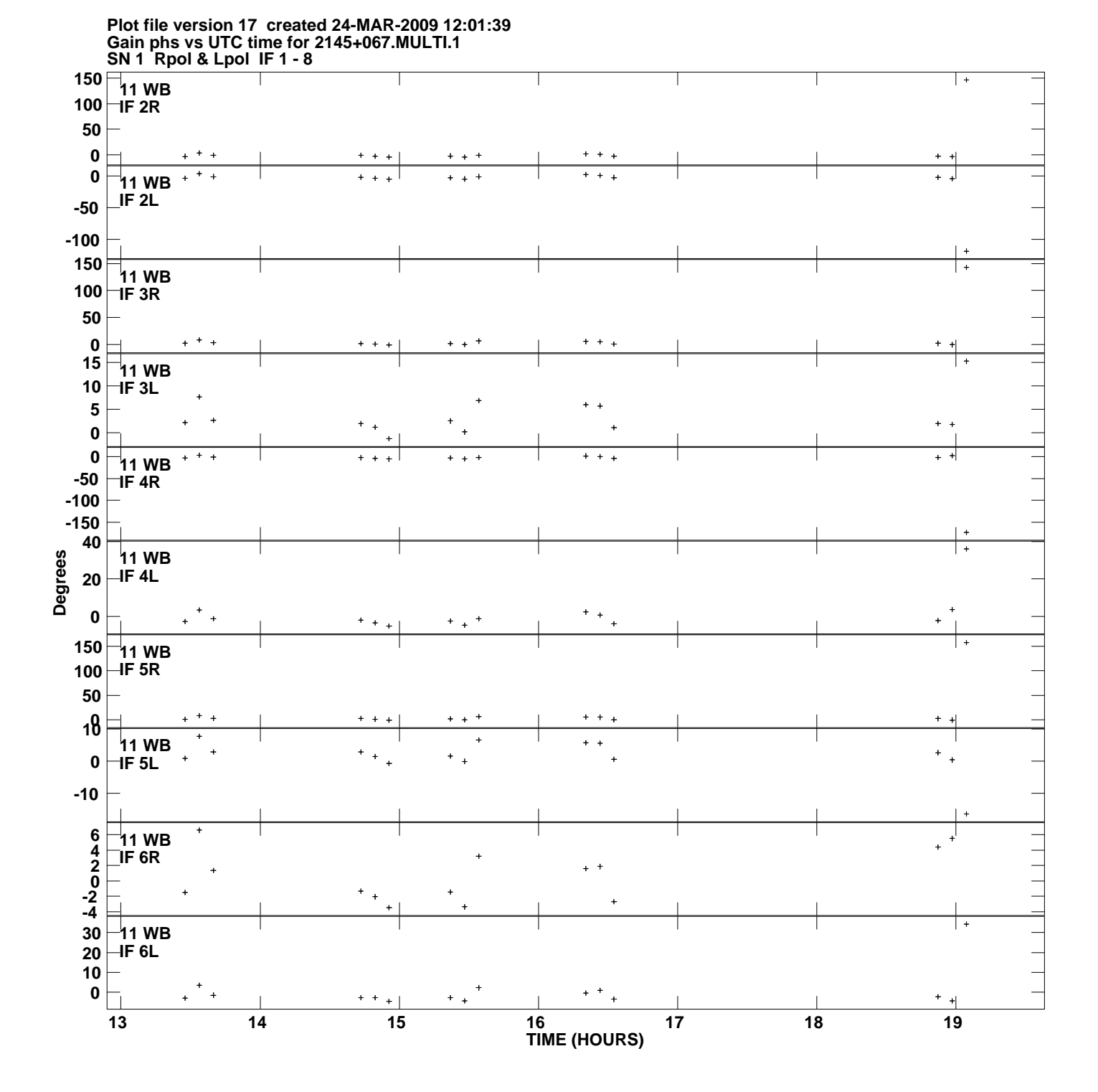

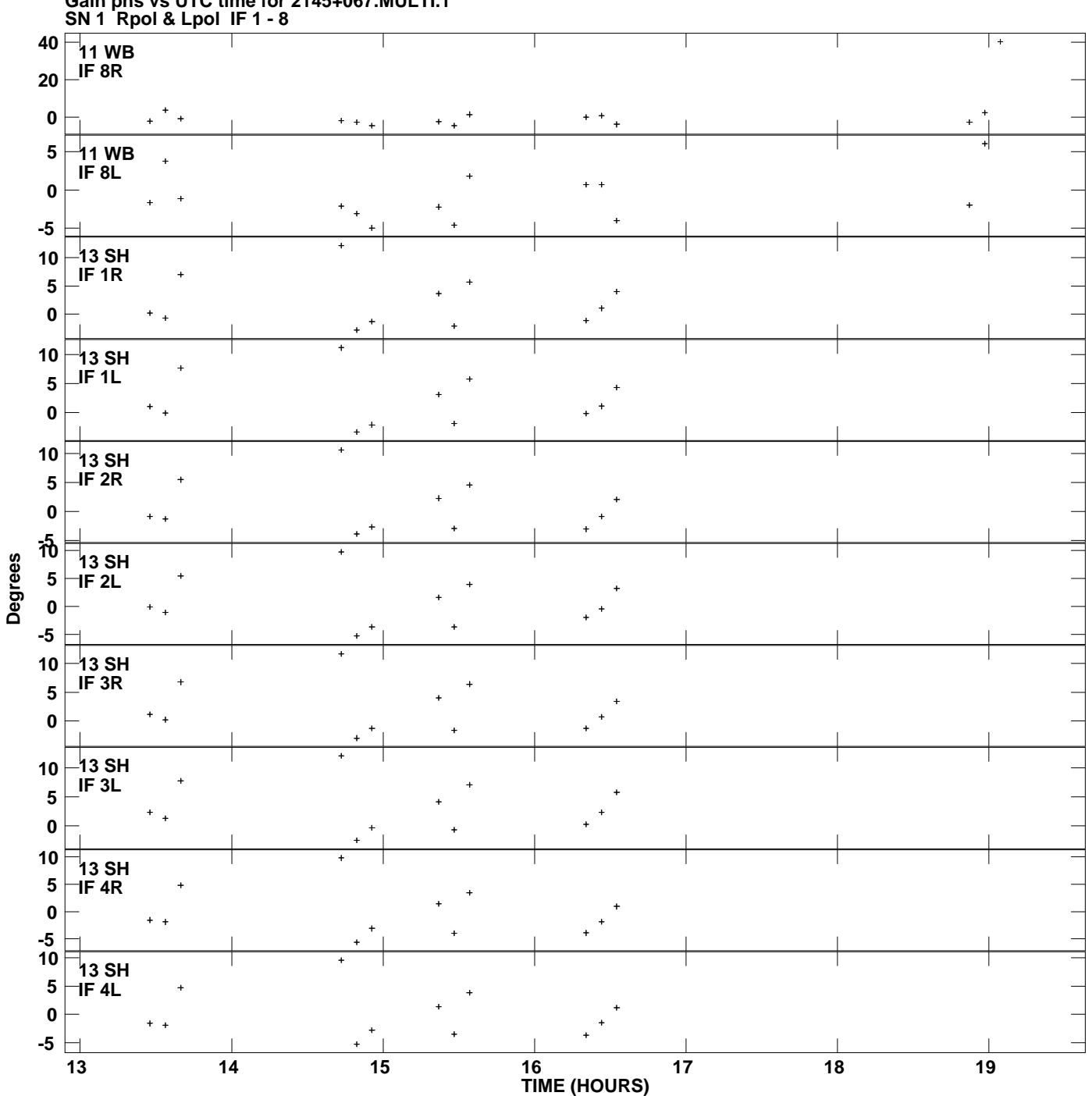

**Gain phs vs UTC time for 2145+067.MULTI.1 Plot file version 18 created 24-MAR-2009 12:01:39**

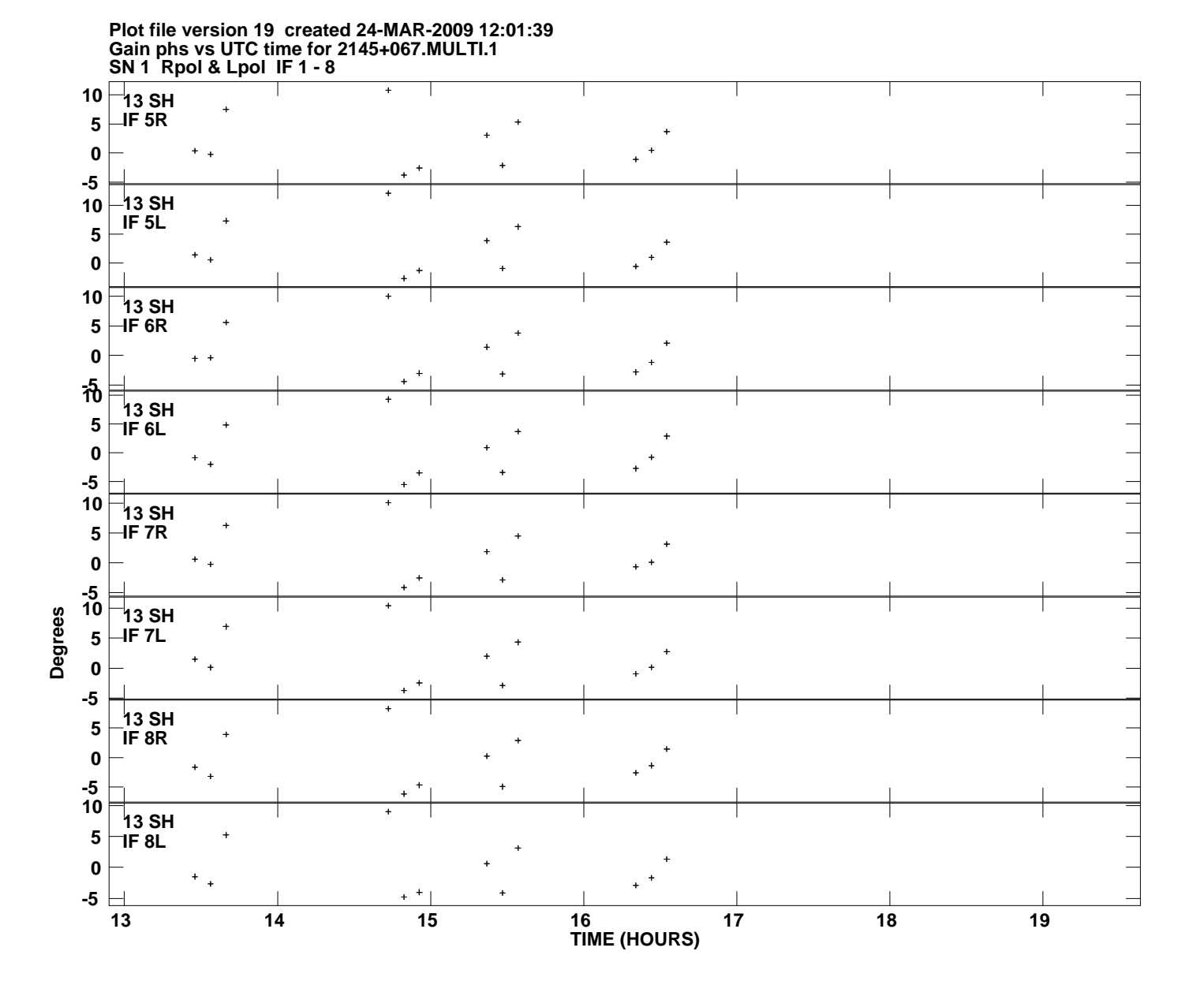